# **Bevor Sie beginnen … 4**

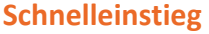

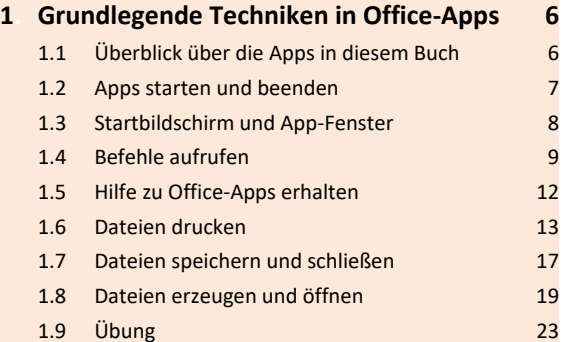

# **Dateiverwaltung und Korrespondenz**

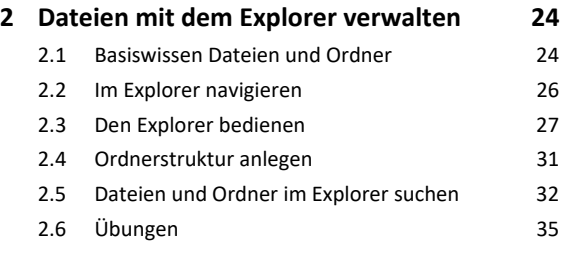

### **3. Geschäftsbriefe mit Word erstellen 36**

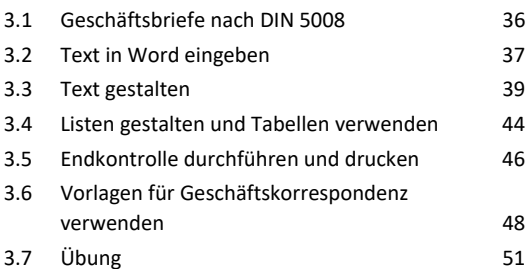

# **4. Protokolle und Berichte in Word erstellen 52**

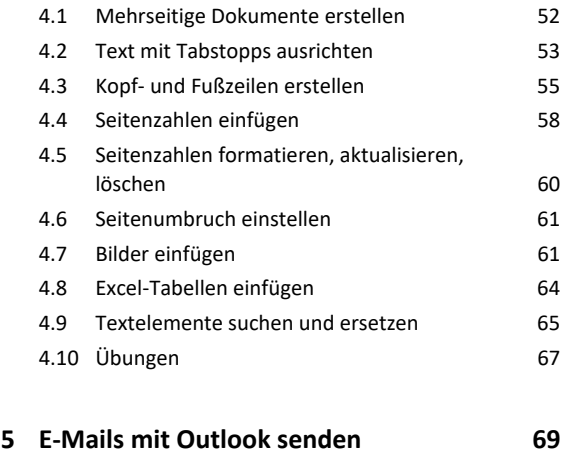

5.1 Outlook-Fenster im Überblick 69 5.2 E-Mails verfassen, senden und öffnen 70

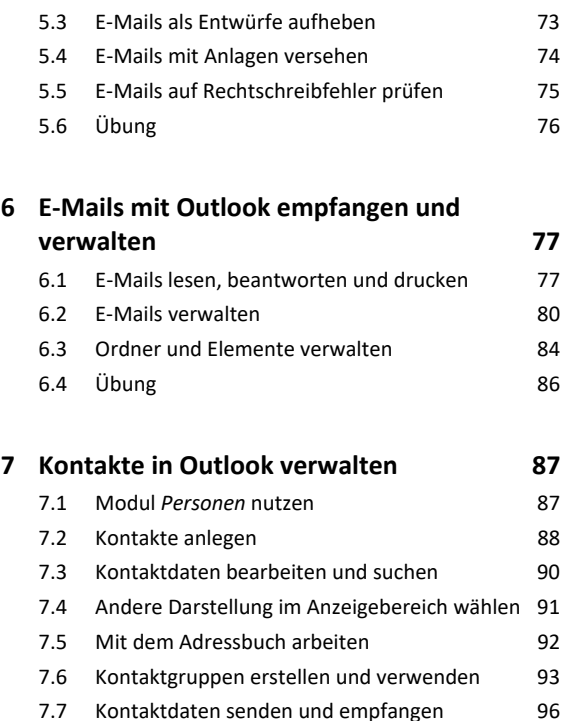

# **8. Outlook effizient nutzen 99** 8.1 Anzeige des Outlook-Fensters anpassen 99 8.2 Farbkategorien verwenden 100 8.3 Signaturen verwenden 101 8.4 Abwesenheit eintragen 103 8.5 Übungen 106

7.8 Kontakte drucken 96 7.9 Übung 98

#### **9. Korrespondenz in Word automatisieren 107**

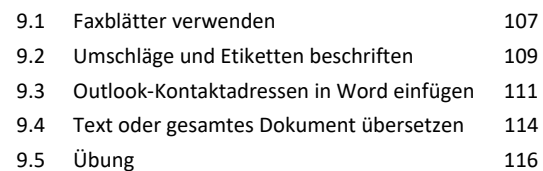

# **Zeitmanagement und Stellvertretung**

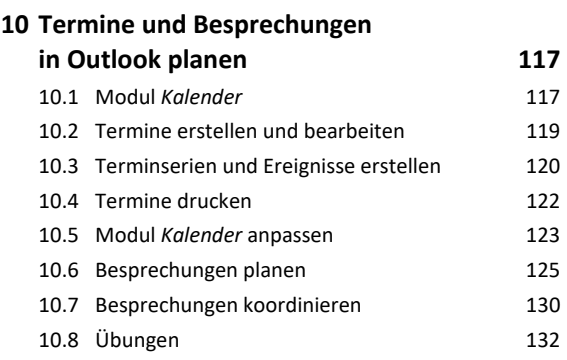

# Inhalt **Institute of the Community of the Community of the Community of the Community of the Community of the Community of the Community of the Community of the Community of the Community of the Community of the Community**

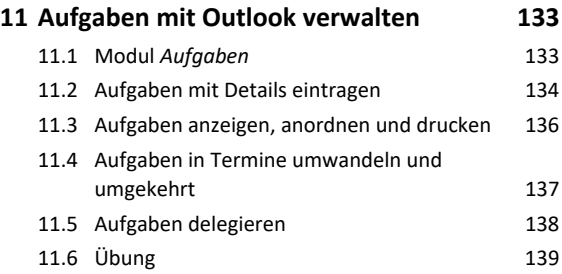

### **12.Zugriff und Berechtigungen in Outlook 140**

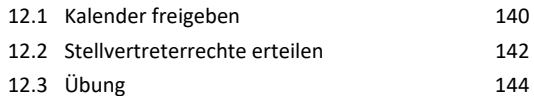

# **Daten berechnen und grafisch darstellen**

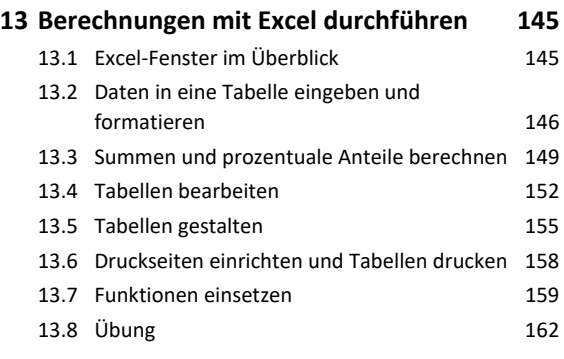

# **14.Diagramme mit Excel erstellen 163** 14.1 Basiswissen Diagramme 163 14.2 Empfohlene Diagramme erstellen 164 14.3 Diagramm mit bestimmtem Diagrammtyp erstellen 166 14.4 Diagramme bearbeiten und formatieren 168 14.5 Übung 172

# **Informationen beschaffen, organisieren und präsentieren**

#### **15.Informationen aus dem Internet nutzen 173**

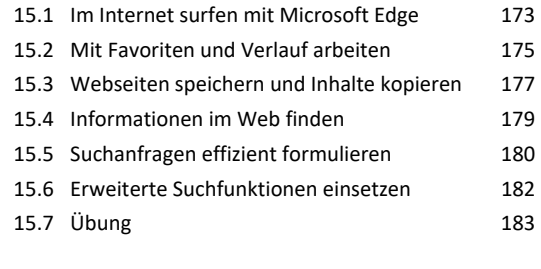

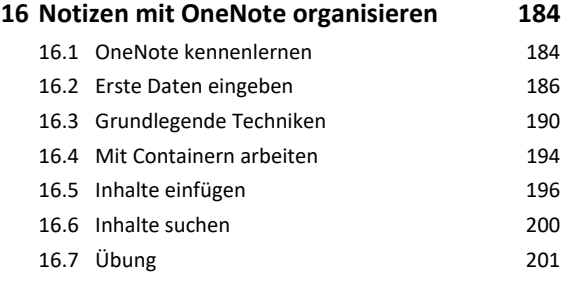

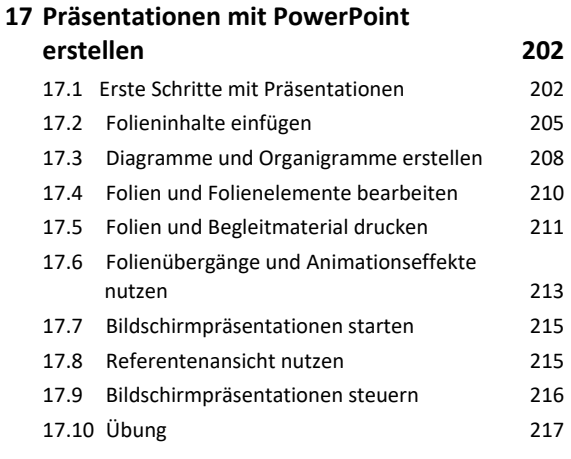

**Stichwortverzeichnis 218**